Asociación Argentina

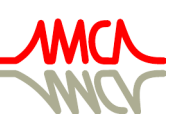

de Mecánica Computacional

Mecánica Computacional Vol XXXIX, págs. 1421-1430 (artículo completo) F.E. Dotti, M. Febbo, S.P. Machado, M. Saravia, M.A. Storti (Eds.) Bahía Blanca, 1-4 Noviembre 2022

# ANÁLISIS ADAPTATIVO PARA EL CÁLCULO DE LAS PROPIEDADES DE UNA SECCIÓN CON CONTORNOS NURBS. UNA EXPERIENCIA DIDÁCTICA.

# ADAPTIVE ANALYSIS FOR PROPERTIES COMPUTATION OF SECTIONS WITH NURBS BOUNDARIES. A DIDACTIC EXPERIENCE

## Claudio E. Jouglard y Juan P. Romaris

*Departamento de Ingeniería Civil, Facultad Regional Buenos Aires, Universidad Tecnológica Nacional, Mozart 2300, C1407IVT Buenos Aires, Argentina, claudio.jouglard@frba.utn.edu.ar, <http://www.frba.utn.edu.ar>*

Palabras clave: Métdos muméricos discretos, curvas NURBS, estimación de error.

Resumen. En este trabajo se describe la implementación de una práctica de cálculo numérico para estudiantes de cuarto año de la carrera de Ingeniería Civil. La misma trata del cálculo de las propiedades (área, centroide, inercias) de una sección con contornos curvos descriptos por curvas NURBS. El contorno se aproxima por una poligonal que se subdivide sucesivamente para obtener aproximaciones cada vez más precisas de las propiedades buscadas. Se trata de transmitir los conceptos de discretización, sucesiones convergentes, estimación del error, cifras significativas de precisión, de manera de vincularlos con las soluciones numéricas de problemas de Ingeniería y visualizar el carácter aproximado de las mismas.

Keywords: Discrete numerical methods, NURBS curves, error estimation.

Abstract. In this work we describe the implementation of an exercise for civil engineering students during the teaching of numerical methods. It is about computing the properties (area, centroid, inertias) of a beam section with boundaries described by NURBS curves. The boundary is approximated by a polygon which is succesively refined to obtain more precise values of the properties. The main purposes are to understand the concepts of discretization, convergent succesions, error estimation, significant figures in order to relate these concepts with the approximate numerical solutions of real engineering problems.

### 1. INTRODUCCIÓN

El diseño de formas libres de estructuras se ha visto impulsado con la revalorización, a mediados de los 90s, de la llamada *Arquitectura Geométrica* (Architectural Geometry) que ubica a la geometría como una parte central del proceso de diseño arquitectónico (Pottmann et al., 2015). Si bien inicialmente se partía de modelos físicos que luego se digitalizaban para perfeccionarlos, ya a mediados de los 2000 todo el proceso de diseño se podía efectuar de manera digital (Pottmann, 2013). Esto se debió al uso extendido de los sistemas de diseño asistido por computadora o CAD por sus siglas en inglés (*Computer Assisted Design*) y de las superficies NURBS (Chiarella, 2004; Chekalin et al., 2020) .

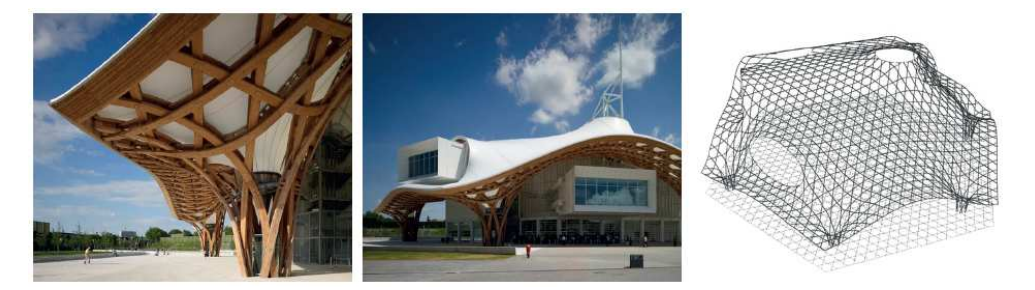

Figura 1: Arquitectura Geométrica.

Las curvas y superficies NURBS facilitan la creación de formas libres mediante la especificación de puntos y poligonales de control sin necesidad de recurrir a expresiones analíticas (Piegl y Tiller, 1997; Farin, 1999). Además, las curvas NURBS tienen la ventaja de poder describir toda la familia de curvas cónicas, esto es todas las generadas por la intersección de un plano con un cono, cómo los círculos, elipses e hipérbolas (Farin, 1992; Blanc y Schlick, 1996). Este último hecho las ha convertido en la herramienta estándar para el trazado de curvas en dibujo técnico digital y se encuentran incorporadas en todos los sistemas CAD.

Desde el punto de vista didáctico se ha generado una práctica para introducir al estudiante con los conceptos de curvas NURBS en la descripción de los contornos de secciones de vigas y el uso posterior de este contorno en el cálculo de propiedades geométricas de la sección, cómo el área, momentos de inercia, centroides, ejes principales.

Además se entrega un programa en Octave para el cálculo de propiedades de secciones poligonales, esto es con contornos de lados rectos. Este programa admite un contorno NURBS como entrada y va calculando iterativamente las propiedades subdividiendo sucesivamente la aproximación poligonal para aproximarse a las curvas NURBS y recalculando las propiedades hasta alcanzar una precisión especificada. El programa utiliza un estimador de error basado en el método de extrapolación de Richardson y se trata de introducir al estudiante los conceptos de sucesiones convergentes, estimación de error y cálculo de la precisión de los resultados.

# 2. DESCRIPCIÓN DEL TRABAJO PRÁCTICO

Con el objeto de reforzar en el estudiante los conceptos antes mencionados se ha diseñado un trabajo práctico individual, que forma parte de una serie de trabajos prácticos (uno por cada unidad didáctica), que debe ser resuelto en un lapso de tres semanas (debemos mencionar que cada estudiante cursa en promedio de 5 a 6 materias anuales).

El trabajo práctico consiste en calcular las propiedades geométricas de una sección plana con contornos curvos definidos por NURBS cuadráticas. Se deben calcular las propiedades

aproximadas usando un programa que calcula propiedades de secciones poligonales y que refina sucesivamente el contorno para aproximar las formas curvas.

El alumno debe armar un archivo de entrada con la descripción de la geometría del contorno de una figura cuyas propiedades geométricas son conocidas de manera exacta. Luego de ejecutado el programa de cálculo el estudiante debe analizar el archivo de salida que contiene los resultados de cada iteración y a partir de estos resultados debe obtener el error exacto en cada paso, evaluar el orden de convergencia en el cálculo del área y finalmente comparar la cantidad de cifras de precisión exactas contra las estimadas por el método de Richardson.

### 3. DEFINICIÓN DE UNA REGIÓN PLANA CON CONTORNOS NURBS

El contorno de la sección se describe mediante una poligonal de control formada por *nodos* y *puntos de control*. Los nodos son vértices de la poligonal de control ubicados sobre el perímetro de la región y los nodos son puntos exteriores que controlan la curvatura de un sector del perímetro ubicado entre dos nodos (ver figura 2).

Los nodos y puntos de control se numeran en sentido antihorario y ambos tienen un peso *w* asociado, que en el caso de los nodos tiene valor nulo y si este peso es diferente de cero el programa lo identifica como un punto de control y el peso *w* tiene influencia sobre la curvatura del sector (ver figura 2).

La información de nodos y puntos de control se ingresa en un archivo de entrada donde se especifican el número total de vértices de la poligonal, sus coordenadas y los respectivos pesos asociados (ver figura 2).

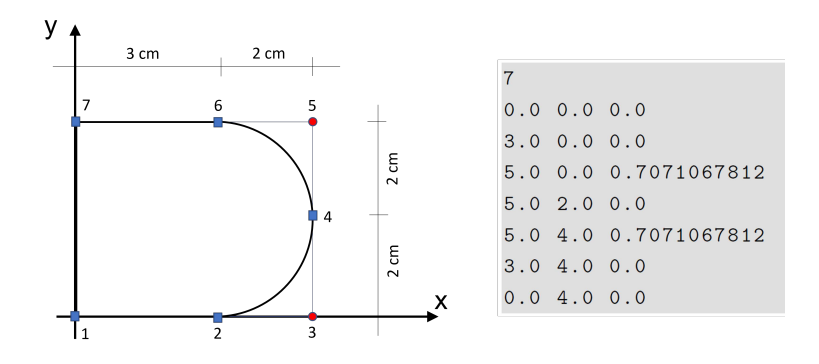

Figura 2: Sección con contornos NURBS.

El programa utiliza sólo curvas NURBS cuadráticas que permiten definir un sector curvo entre dos nodos  $P_0$ ,  $P_2$ , tanto de forma libre como cónica. El punto de control  $P_1$  define el sector curvo y cada punto  $P_i$  tiene un peso asociado  $w_i$  (ver figura 3).

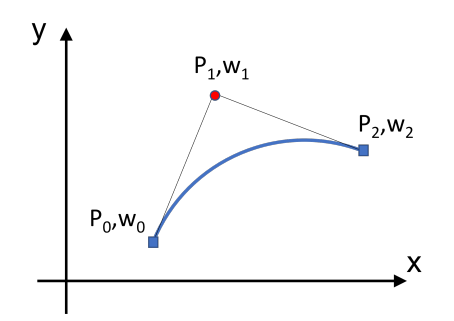

Figura 3: Sector curvo NURBS cuadrática.

En forma paramétrica las coordenadas  $x(t)$ ,  $y(t)$  de un punto del sector curvo son

$$
x(t) = \frac{\sum_{i=0}^{2} B_{i,2}(t)x_i w_i}{\sum_{i=0}^{2} B_{i,2}(t)w_i}
$$
  

$$
y(t) = \frac{\sum_{i=0}^{2} B_{i,2}(t)y_i w_i}{\sum_{i=0}^{2} B_{i,2}(t)w_i}
$$
 (1)

donde las funciones Bi,<sup>2</sup>(t) son los polinomios de *Bernstein* de grado 2 (Farouki, 2012) definidos como

$$
B_{i,2}(t) = \frac{2!}{i!(n-i)!}t^{i}(1-t)^{2-i}
$$
 (2)

Para especificar un sector de círculo los dos segmentos adyacentes al punto de control deben tener igual longitud y deben ser tangentes al circulo. Además, para que el segmento curvo sea un arco de círculo el peso *w* debe ser igual al seno del semi-ángulo θ/2, donde θ es el ángulo interno de la poligonal en el punto de control (Blanc y Schlick, 1996; Farin, 1992). En el ejemplo de la figura 4 el ángulo interno vale 90° por lo que el semi-ángulo es 45° y tenemos sen 45° = 0.7071067812.

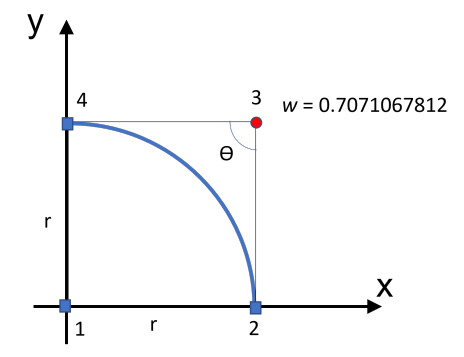

Figura 4: Arco de círculo con NURBS.

El programa ignora los valores de los coeficientes de peso  $w_0$ ,  $w_2$  en los puntos extremos del sector curvo y los asume de valor unitario.

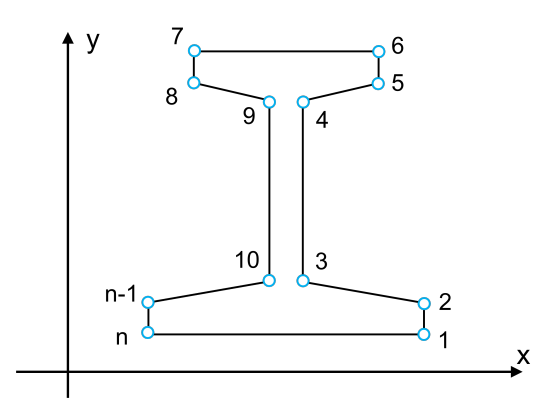

Figura 5: Sección poligonal.

# 4. CÁLCULO DEL ÁREA DE SECCIONES POLIGONALES

Consideremos una sección poligonal cerrada con sus n vértices numerados de manera secuencial en sentido antihorario (figura 5).

Para el cálculo del área A de la sección poligonal formada por n vértices de coordenadas  $x_i, y_i$  usamos la fórmula (Zwillinger, 2018; Steger, 1996):

$$
A = \frac{1}{2} \sum_{i=1}^{n} (x_i y_{i+1} - x_{i+1} y_i)
$$
 (3)

donde hemos adoptado  $x_{n+1} = x_1$  e  $y_{n+1} = y_1$ , esto es, hemos generado un vértice adicional coincidente con el primero.

Esta ecuación es conocida cómo la *fórmula del área de Gauss* que está basada en la suma de las áreas de los trapecios formados por cada segmento de la poligonal con uno de los ejes coordenados.

### 5. ERROR DE LA APROXIMACIÓN

Para el cálculo del área (y otras propiedades de la sección) se entrega un programa en Octave que calcula el área de una sección poligonal con contornos NURBS cuadráticos. En primera instancia el programa aproxima el perímetro curvo mediante una poligonal donde cada sector curvo es aproximado por la secante pasante por los extremos del sector.

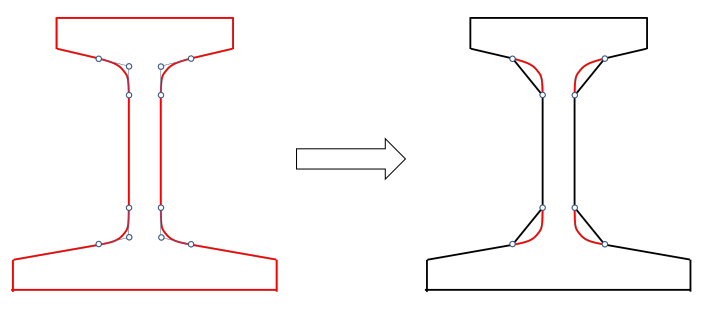

Figura 6: Aproximación poligonal.

Esta aproximación poligonal es sucesivamente refinada subdividiendo cada sector curvo por su punto medio obteniendo n sectores en cada paso (ver figura 7).

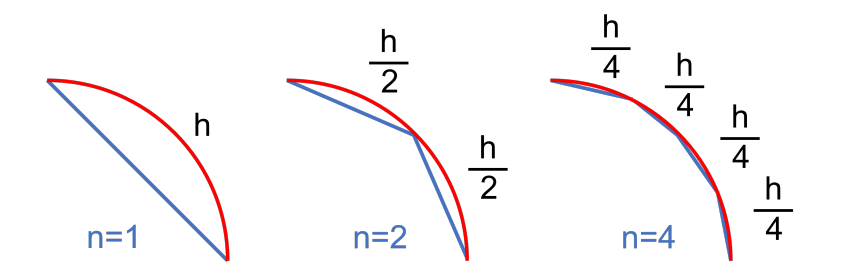

Figura 7: Aproximación de sectores curvos.

El error en la aproximación del cálculo del área viene dada por el área encerrada entre la curva y la poligonal usada para el cálculo. Notemos que a medida que progresan las subdivisiones el área encerrada se va haciendo más pequeña y se obtienen aproximaciones cada vez más precisas.

Para el cálculo cuantitativo del error el primer paso es obtener una longitud característica de cada subdivisión, en este caso elegiremos la longitud del perímetro del sector de curva, que inicialmente vale s y disminuye a la mitad en cada subdivisión (ver figura 7).

Consideremos inicialmente que todos los sectores curvos del perímetro sean arcos de círculo y analicemos un sector circular de radio r, ángulo  $\theta$  y longitud de arco s (ver figura 8).

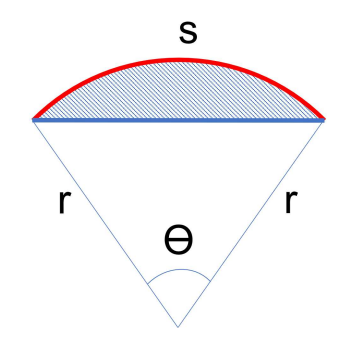

Figura 8: Arco circular de longitud s.

La longitud de arco s de este sector circular es

$$
s = \theta r \tag{4}
$$

El área  $A_s$  del sector circular es proporcional con el ángulo al área de un círculo completo

$$
A_s = \frac{\theta}{2\pi}\pi r^2 = \frac{r^2\theta}{2}
$$
 (5)

El área  $A_p$  del sector poligonal inscripto es

$$
A_p = r^2 \operatorname{sen}(\theta/2) \cos(\theta/2) = \frac{r^2}{2} \operatorname{sen}(\theta)
$$
\n(6)

Luego el error  $E<sub>s</sub>$  que se comete en el cálculo del área al aproximar el perímetro  $s$  de un sector circular por su recta secante es

$$
E_s = A_s - A_p = \frac{r^2 \theta}{2} - \frac{r^2}{2} \text{sen}(\theta)
$$
\n<sup>(7)</sup>

Por lo tanto, luego de dividir n veces el perímetro del sector circular, el error  $E_n$  en la aproximación del área es

$$
E_n = n\left(\frac{r^2}{2}\frac{\theta}{n} - \frac{r^2}{2}sen\left(\frac{\theta}{n}\right)\right)
$$
\n(8)

#### 5.1. Orden de Convergencia

Sea h una medida característica de cada subdivisión decimos que el error de aproximación  $E_h$  es de orden  $O(h^p)$  si se verifica que para  $h \to 0$ 

$$
E_h \approx C h^p \tag{9}
$$

donde la constante C independe de h y el exponente entero p es llamado el *orden de convergencia*. Este exponente indica la velocidad a la que se reduce el error cuando h tiende a cero.

Si analizamos la expresión (8) del error de aproximación y desarrollamos en series de Taylor a la función  $\text{sen}(\theta/n)$  tenemos

$$
\operatorname{sen}\left(\frac{\theta}{n}\right) = \frac{\theta}{n} - \frac{(\theta)^3}{3!n^3} + \frac{(\theta)^5}{5!n^5} - \dots
$$
 (10)

Luego el error  $E_n$  de la aproximación poligonal del área después de n subdivisiones es

$$
E_n = \frac{r^2 \theta'}{2} - \frac{r^2 \theta'}{2} + \frac{nr^2}{2} \frac{\theta^3}{3!n^3} - \frac{nr^2}{2} \frac{\theta^5}{5!n^5} + \frac{nr^2}{2} \frac{\theta^7}{7!n^7} + \dots
$$
  
= 
$$
\frac{r^2}{2} \frac{\theta^3}{3!n^2} - \frac{r^2}{2} \frac{\theta^5}{5!n^4} + \frac{r^2}{2} \frac{\theta^7}{7!n^6} + \dots
$$
 (11)

Notemos que los dos primeros términos se cancelan entre sí y para  $n \to \infty$  todos los términos a partir del cuarto se tornan en infinitésimos de orden superior resultando

$$
E_n \approx \frac{r^2 \theta^3}{12n^2} \tag{12}
$$

Adoptando como medida característica de cada subdivisión a la longitud de arco h de cada sector después de *n* divisiones

$$
h = \frac{s}{n} = \frac{r\theta}{n} \tag{13}
$$

Luego el error  $E_n$  se puede expresar como

$$
E_n \approx \frac{\theta^3 h^2}{12} = Ch^2 \tag{14}
$$

Por lo tanto el error en la aproximación del área mediante una poligonal sucesivamente subdividida es de orden 2

$$
E_h = O\left(h^2\right) \tag{15}
$$

Notemos que si bien la deducción fue hecha para un sector circular (radio de curvatura constante) es válida para cualquier tipo de curva (radio de curvatura variable) pues en el límite convergen hacia un sector de curvatura constante.

#### 5.2. Estimación de Richardson

Sea el error  $E_h$  la diferencia entre una cantidad exacta A y una aproximación  $A_h$  obtenida sobre una discretización de tamaño h, esto es

$$
E_h = |A - A_h| \approx Ch^p \tag{16}
$$

Asumiendo que la tasa de convergencia p sea conocida, Richardson (Richardson, 1911; Richardson y Gaunt, 1927) propone despejar la constante C tomando dos discretizaciones sucesivas una con tamaño  $h$  y otra con tamaño  $h/2$  cuyo error es

$$
E_{h/2} = |A - A_{h/2}| \approx C(h/2)^p = C\frac{h^p}{2^p}
$$
 (17)

Si la aproximación es convergente debe ser  $E_h > E_{h/2}$  y por lo tanto, restando las ecuaciones  $(16)$  y  $(17)$  tenemos

$$
E_h - E_{h/2} = |A_h - A_{h/2}| \approx Ch^p \left( 1 - \frac{1}{2^p} \right) = Ch^p \frac{2^p - 1}{2^p}
$$
 (18)

de donde podemos despejar C como

$$
C \approx \frac{2^p}{(2^p - 1)h^p} |A_h - A_{h/2}| \tag{19}
$$

y sustituyendo en (16) obtenemos el *estimador de Richardson* e<sup>h</sup> para el error exacto E<sup>h</sup>

$$
e_h = \frac{2^p}{2^p - 1} |A_h - A_{h/2}| \tag{20}
$$

Notemos que para el caso de  $p = 2$  el estimador  $e_h$  vale

$$
e_h = \frac{4}{3}|A_h - A_{h/2}|
$$
\n(21)

#### 5.3. Cálculo de cifras significativas

Luego si conocemos el error  $E_h$ , o al menos su aproximación  $e_h$ , podemos calcular los decimales y cifras significativas de la aproximación  $A<sub>h</sub>$ .

Decimos que una cantidad aproximada  $A<sub>h</sub>$  tiene d decimales significativos si su error absoluto  $E$  verifica

$$
E \le 0.5 \times 10^{-d} \tag{22}
$$

siendo d el mayor entero positivo que verifica la desigualdad. d representa la cantidad de decimales de coincidencia con la cantidad exacta pudiendo variar en una unidad en el último decimal.

Por otro lado, decimos que una cantidad aproximada  $A<sub>h</sub>$  tiene t cifras significativos si su error relativo  $E_r$  verifica

$$
E_r = \frac{E}{A} \le 5 \times 10^{-t} \tag{23}
$$

siendo  $t$  el mayor entero positivo que verifica la desigualdad.  $t$  representa la cantidad de cifras de coincidencia de la mantisa aproximada con la mantisa exacta, cuando se usa notación científica, pudiendo variar en una unidad en la última cifra.

# 6. ANÁLISIS ADAPTATIVO DEL ÁREA DE UNA SECCIÓN CIRCULAR

Consideremos un cuarto de círculo de radio unitario  $r = 1$  (figura 4) cuyo perímetro es aproximado por una poligonal que se subdivide sucesivamente para calcular el área. Para este ejemplo en particular el área exacta vale  $\pi/4 = 0.7853981634$ .

En la tabla 1 se muestra el área calculada  $A_h$  para n divisiones de cada sector curvo, también se muestra el error aproximado  $E_{ap}$  por la estimación de Richardson y el error exacto  $E_{ex}$ . Además se muestran las cifras significativas  $t$  de precisión estimadas con el error aproximado y en la última columna se muestra el área aproximada redondeada  $A_r$  a sus cifras significativas que coinciden exactamente con las del área exacta salvo en la última cifra redondeada que puede variar en una unidad.

| n                           | $A_h$        | $E_{ap}$    | $E_{ex}$                 | t                           | $A_r$                |
|-----------------------------|--------------|-------------|--------------------------|-----------------------------|----------------------|
| 1                           | 0.5000000000 | 2.76142e-01 | 2.85398e-01              |                             | 1.00000              |
| $\mathcal{D}_{\mathcal{L}}$ | 0.7071067812 | 7.76801e-02 | 7.82914e-02              |                             | 0.70000              |
| $\overline{4}$              | 0.7653668647 | 1.99926e-02 | $2.00313e-02$            | $\mathcal{D}_{\mathcal{L}}$ | 0.77000              |
| 8                           | 0.7803612881 | 5.03445e-03 | 5.03688e-03              | $\mathcal{D}_{\mathcal{L}}$ | 0.78000              |
| 16                          | 0.7841371226 | 1.26089e-03 | 1.26104e-03              | 3                           | 0.78400              |
| 32                          | 0.7850827892 | 3.15365e-04 | 3.15374e-04              | 4                           | 0.78510              |
| 64                          | 0.7853193127 | 7.88501e-05 | 7.88507e-05              | 4                           | 0.78530              |
| 128                         | 0.7853784503 | 1.97131e-05 | $\overline{1.97}131e-05$ |                             | $\overline{0.78538}$ |

Tabla 1: Estimación de la precisión en el cálculo del área.

En la figura 9 se muestra la convergencia del error  $E<sub>h</sub>$  con la cantidad de subdivisiones n en escala logarítmica y se puede apreciar la tasa de convergencia  $p = 2$  como predice la teoría.

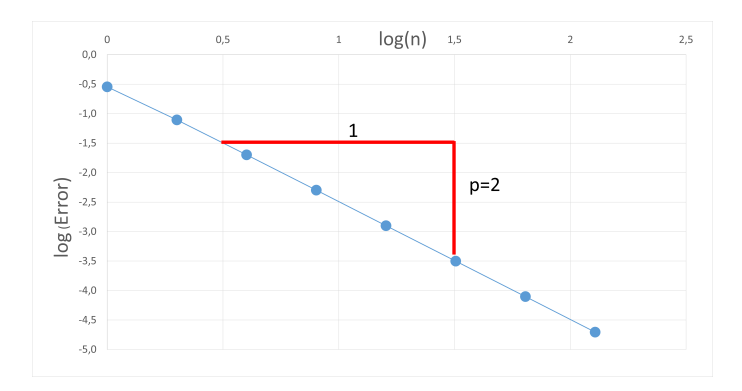

Figura 9: Tasa de convergencia

#### 7. CONCLUSIONES

Se ha presentado una práctica donde el estudiante enfrenta los conceptos de: 1) modelado de curvas mediante NURBS (en línea con los actuales sistemas CAD), 2) aproximación adaptativa para el cálculo de propiedades (esto refuerza el concepto que una única malla es insuficiente para garantizar precisión en la aproximación), 3) importancia de conocer la tasa de convergencia para estimar el error de la aproximación y su precisión (esto implica que es posible conocer la precisión en términos entendibles por el usuario y que no se brindan usualmente en los programas comerciales).

Como propuestas de mejora se está pensando en utilizar un mallado de elementos finitos para aproximar las propiedades de la sección. Si bién esto agrega una complejidad adicional, ya que se debe utilizar un programa mallador tipo GMSH (Geuzaine Christophe y Remacle Jean-François, 2009), la acerca más a la práctica real de ingeniería.

## REFERENCIAS

- Blanc C. y Schlick C. Accurate parametrization of conics by NURBS. *IEEE Computer Graphics and Applications*, 16(6):64–71, 1996.
- Chekalin A.A., Reshetnikov M.K., Borodulina S.V., y Kuznetsova O.G. Spline-based surfaces in architecture and civil engineering. *IOP Conference Series: Materials Science and Engineering*, 896(1):012009, 2020.
- Chiarella M. Geometry and Architecture: NURBS, Design and Construction. *Journal of Mathematics & Design*, 4(1):135–139, 2004.
- Farin G. From conics to NURBS: A tutorial and survey. *IEEE Computer Graphics and Applications*, 12(5):78–86, 1992.
- Farin G. *NURBS for Curve & Surface Design: From Projective Geometry to Practical Use*. CRC Press, 1999.
- Farouki R.T. The Bernstein polynomial basis: A centennial retrospective. *Computer Aided Geometric Design*, 29(6):379–419, 2012.
- Geuzaine Christophe y Remacle Jean-François. Gmsh: A 3-D finite element mesh generator with built-in pre- and post-processing facilities. *International Journal for Numerical Methods in Engineering*, 79(11):1309–1331, 2009.
- Piegl L. y Tiller W. *The NURBS Book*. Springer Science & Business Media, 1997.
- Pottmann H. Architectural Geometry and Fabrication-Aware Design. *Nexus Network Journal*, 15(2), 2013.
- Pottmann H., Eigensatz M., Vaxman A., y Wallner J. Architectural geometry. *Computers & Graphics*, 47:145–164, 2015.
- Richardson L.F. The approximate arithmetical solution by finite differences of physical problems involving differential equations, with an application to the stresses in a masonry dam. *Philosophical Transactions of the Royal Society of London. Series A. Mathematical, Physical and Engineering Sciences*, 210(459-470):307–357, 1911.
- Richardson L.F. y Gaunt J.A. The deferred approach to the limit. *Philosophical Transactions of the Royal Society of London. Series A, Containing Papers of a Mathematical or Physical Character*, 226(636-646):299–361, 1927.
- Steger C. On the Calculation of Arbitrary Moments of Polygons. Technical Report FGBV–96–05, Technical University of Munich (TUM), Forschungsgruppe Bildverstehen (FG BV), Informatik IX, 1996.
- Zwillinger D. *CRC Standard Mathematical Tables and Formulas, 33rd Edition*. CRC Press, 2018.